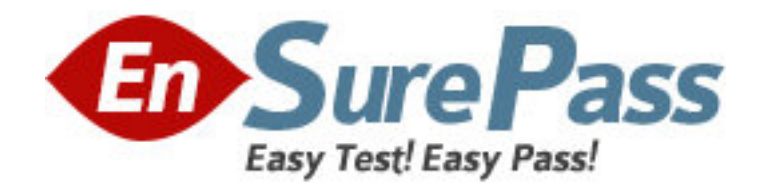

**Vendor:** Microsoft

**Exam Code:** MB4-643

**Exam Name:** Microsoft Dynamics SL 7.0 Inventory &

Order Processing

**Version:** DEMO

1: At what level are Physical Attribute Definitions such as Style, Size, and Color defined? A.Product Lines B.Movement Classes C.Product Classes D.ABC Codes **Correct Answers: C** 

2: When cost of goods sold is calculated for the sale of average cost items, at which level of detail is the average cost found? A.Inventory Item B.Inventory Site C.Warehouse Bin Location D.The value in the Cost of Goods Sold Subaccount Source field in the IN Setup screen **Correct Answers: B** 

3: A customer has run the Update Standard Costs from Pending process to revalue the inventory based on the new standard cost values. Which of the following Inventory screens can be used to view the batch that is created by this process?

A.Issues B.Receipts C.Adjustments D.Standard Cost Preview **Correct Answers: C** 

4: A client is using the Inventory and the Order Management modules. What kinds of documents can the client enter directly into the Inventory Issues screen? Choose the 2 that apply.

A.Issue B.Invoice C.Debit Memo D.Return **Correct Answers: A D** 

5: Which of the following inventory item valuation methods require a receipt number to be entered when adjustments are made in the Adjustments screen in the Inventory module? Choose the 2 that apply.

A.FIFO B.Average C.LIFO D.User-Specified **Correct Answers: A C** 

6: Which feature in the Inventory module can be used to set up the part numbers of the manufacturers to streamline the entry of Purchase Orders and Sales Orders? A.Item Cross Reference

B.Product Classes C.Reason Codes D.Product Class Cross Reference **Correct Answers: A** 

7: A company receives goods to a particular location for the purpose of inspection before the items can be sold. When the goods pass inspection they are moved to another location. The inspection site has Qty Available unmarked, how should the Sales Allowed field be set? A.Mark No Sales Allowed for the inventory site B.Mark No Sales Allowed for the warehouse bin location C.Mark No Sales Allowed for the product class D.Mark No Sales Allowed for the product line **Correct Answers: B** 

8: Which inventory valuation method does not require the entry of the item's cost when you enter a Receipt? A.LIFO B.Average Cost C.FIFO D.Standard Cost **Correct Answers: D** 

9: Which of the following must be set up or must occur in order to calculate standard cost variances for kits? Choose the 3 that apply.

A.The kit has to be a stock kit

B.The kit item must use the standard cost valuation method

C.The kit item must use the average cost valuation method

D.The kit's standard cost does not equal the sum of the cost of the components

### **Correct Answers: A B D**

10: Which inventory valuation method is used to maintain cost layers for items based on receipt date?

A.Specific Identification B.Average Cost C.FIFO D.User-Specified Cost **Correct Answers: C** 

11: Which feature in the Inventory module can be used to associate characteristics to inventory items for searching purposes? A.Physical Attributes B.Physical Cycles C.Product Classes D.ABC Codes

### **Correct Answers: A**

12: Which functions can be performed in the Kit Assembly screen of the Inventory module? Choose the 2 that apply.

A.Assemble Stock Kits

B.If the Allow Non-Component Assembly field in IN Setup is checked, items not originally a component of the kit can be added to the kit.

C.If the Verify Quantity field in the Inventory Item screen for the Kit is checked, items not originally a component of the kit can be added to a kit.

D.Assemble Non-stock Kits

# **Correct Answers: A B**

13: What must be done to turn an inventory item into a kit?

A.Open the Inventory Items screen and change the Kit Type field from blank to Kit

B.Give the item at least one component in the Kits screen

C.Create an assembly plan for the kit in the Assembly Plans screen

D.Associate the Kit Inventory Class to the inventory item

### **Correct Answers: B**

14: Which of the following are reasons a client may activate the Customer Priority Scheduling feature in Microsoft Dynamics SL? Choose the 2 that apply.

A.The ability to reserve inventory items for higher priority customers is needed

B.The ability to determine which orders receive product when an item is oversold is needed

C.The client wants to include all work orders from the Work Order module in the inventory availability calculation

D.The client wants to perform the quantity availability calculations manually

## **Correct Answers: A B**

15: Which of the following can prevent a user from entering and releasing a transfer batch? Choose the 2 that apply.

A.Inventory is set up to disallow negative inventory and there is insufficient quantity for the item in the From Warehouse Bin Location.

B.The To Warehouse Bin Location has not been set up, and the Warehouse Bin Location Validation field in IN Setup is set to None.

C.The location to which the inventory is being transferred has the Receipts Allowed option set to No Receipts Allowed.

D.The To Warehouse Bin Location has not been set up, and the Warehouse Bin Location Validation field in IN Setup is set to Warning But Add to Table.

# **Correct Answers: A C**